DOCKET<br>ALARM Find authenticated court documents without watermarks at docketalarm.com. Find authenticated [court documents without watermarks](https://www.docketalarm.com/) docketalarm.com.

Concept Guide for the Beologic® salesPLUS™ **Product Configurator** 

rnis guide describes the concept of the Be<br>Configurator.

**Revision/Update Information:** This is a manual for salesPLUS™-2.0

**Operating System and Version:** 

ł

MS Windows release 3.1 or higher

Statsbiblioteket

<sup>I</sup> Statsbiblioteket

Concept

Product

ThisConfigurator.

Revision/Update

Operating

### **Applicable Documents**

 $\frac{1}{2}$ 

- User's Guide for the Beologic® salesPLUS™ Definer.  $1.$
- Reference Guide for the Beologic® salesPLUS™ C-Language API.<br>Getting Started with the Beologic® salesPLUS™ for 'Your platform'<br>User's Guide for the Beologic® salesPLUS™ for 'Your platform'  $2^r$
- 3.
- 4.

#### November 1995

The information in this document is subject to change without notice and should not be considered as a commitment by Beologic A/S.

Beologic A/S assumes no responsibility for any errors that may appear in this document.

The software described in this document may not be copied on magnetic tape, disks or any other medium for any purpose other than the purchaser's personal use.

### Copyright @ 1995 Beologic A/S

All rights reserved.

Windows are trademarks of Microsoft Corporation 03/2

is <sup>a</sup> trademark of Digital Equipment Corporation

 is <sup>a</sup> trademark of lBMis a trademark of Unix Systems of Unix Systems

 <sup>a</sup>trademark

is

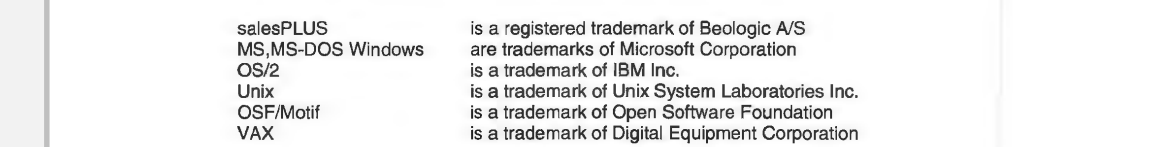

Laboratories Inc.

of Open Software Foundation

November

considered

Beologic

Copyright rightssalesPLUSMS,MS—DOS

OSF/Motil

information

software described

other medium

ili

iv

### **Contents**

Static Resources

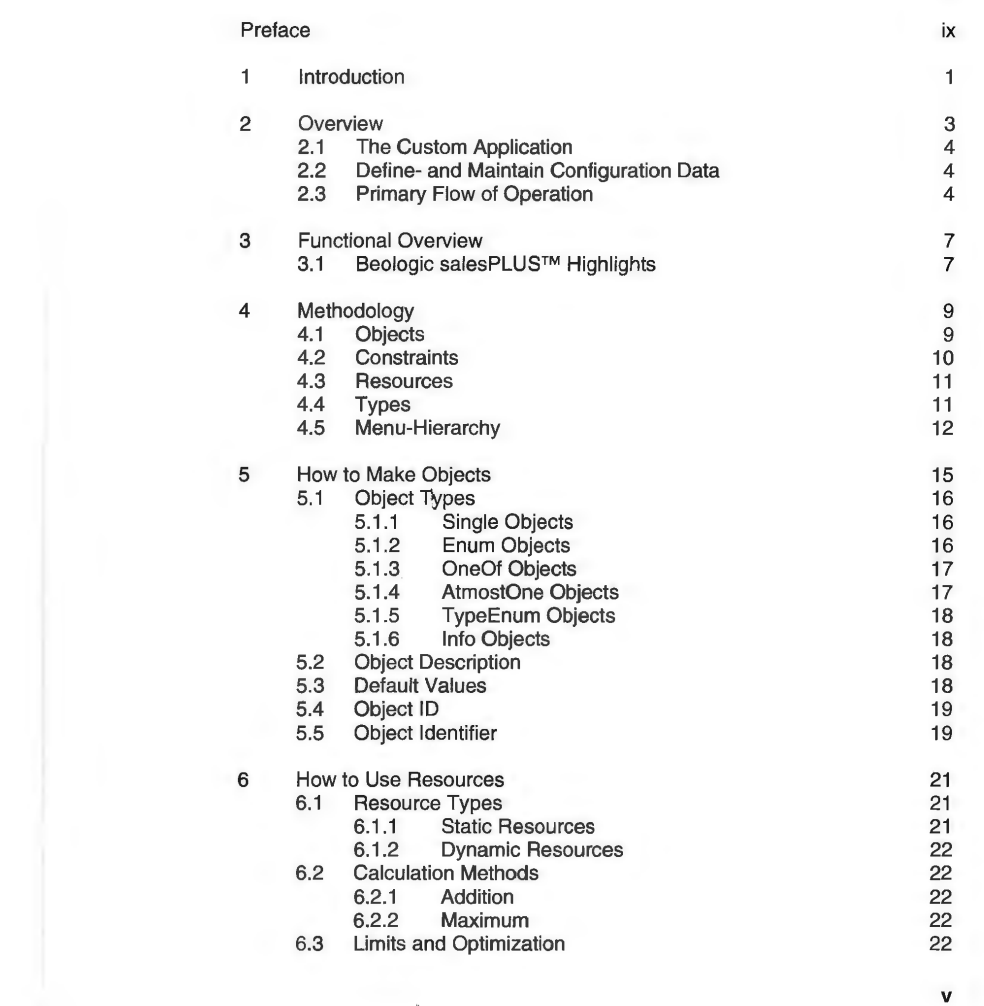

 $\mathcal{A}$ 

NON SALASPLUST

Find authenticated court documents without watermarks at docketalarm.com.

8

 $\mathsf g$ 

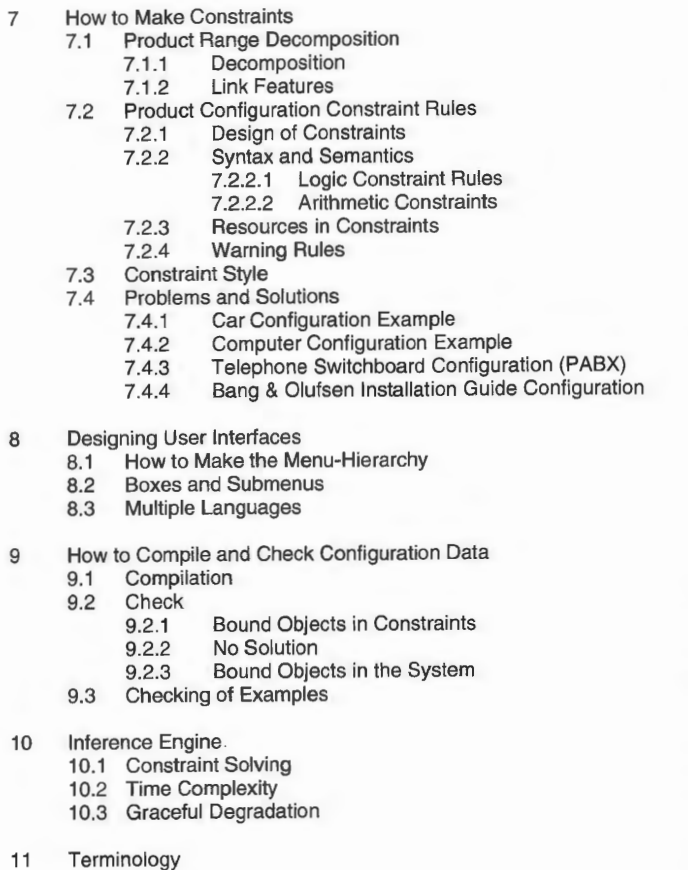

### **Figures**

45<br>45<br>45<br>46

47<br>47<br>47<br>48<br>48

49

 $\frac{51}{51}$ 

52 56 59

 $\overline{4}$ 

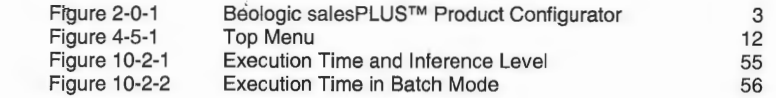

 $\frac{1}{2}$ 

vi

п.

 $\mathcal{K}$ 

### salesPLUS™

### Preface

5

'x a shekarar a shekarar 1999 a shekarar 1999 a shekarar 1999 a shekarar 1999 a shekarar 1999 a shekarar 1999

This document provides the user with guidelines on conceptual information for developing configuration systems to be used by engineering, sales, service or

manulactuming organizations.<br>Chapter 1 *- Introduction* - and Chapter 2 - *Overview* - giv<br>to the Beologic® salesPLUS™ Product Configurator.

Chapter 3 - Functional Overview - and Chapter 4 - Methodology describe the functional capabilities and introduction to the modelling elements of the salesPLUS<sup>TM</sup>.

 document provides theChapter 5 - How to Make Objects - Chapter 6 - How Chapter 7 - How to Make Constraints - and Chapter 8 - Designing User<br>Interfaces - go into details on how to design the configuration model of your product.

> Chanter 9 - How to Comp principles in generation and verification of the constraint data product model.

> > Chapter 10 - Inference Engine - describes the technical and computational issues of the salesPLUS™ inference kernel.

to Make Objects - Chapter 11 - Terminology - gives a summary<br>
Chapter 11 - Terminology - gives a summary information.  $\alpha$  design the configuration model of  $\alpha$ 

ix

# **DOCKET**

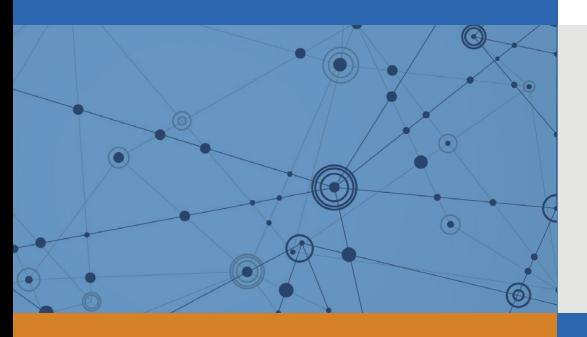

# Explore Litigation Insights

Docket Alarm provides insights to develop a more informed litigation strategy and the peace of mind of knowing you're on top of things.

# **Real-Time Litigation Alerts**

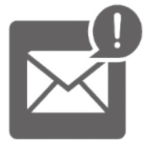

Keep your litigation team up-to-date with **real-time alerts** and advanced team management tools built for the enterprise, all while greatly reducing PACER spend.

Our comprehensive service means we can handle Federal, State, and Administrative courts across the country.

## **Advanced Docket Research**

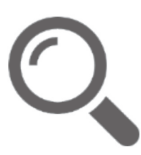

With over 230 million records, Docket Alarm's cloud-native docket research platform finds what other services can't. Coverage includes Federal, State, plus PTAB, TTAB, ITC and NLRB decisions, all in one place.

Identify arguments that have been successful in the past with full text, pinpoint searching. Link to case law cited within any court document via Fastcase.

# **Analytics At Your Fingertips**

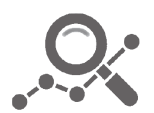

Learn what happened the last time a particular judge, opposing counsel or company faced cases similar to yours.

Advanced out-of-the-box PTAB and TTAB analytics are always at your fingertips.

### **API**

Docket Alarm offers a powerful API (application programming interface) to developers that want to integrate case filings into their apps.

### **LAW FIRMS**

Build custom dashboards for your attorneys and clients with live data direct from the court.

Automate many repetitive legal tasks like conflict checks, document management, and marketing.

### **FINANCIAL INSTITUTIONS**

Litigation and bankruptcy checks for companies and debtors.

### **E-DISCOVERY AND LEGAL VENDORS**

Sync your system to PACER to automate legal marketing.

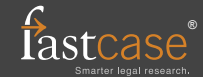